**TUTORING AND TESTING CENTER NOVA SOUTHEASTERN UNIVERSITY** 

# CSIS 3400 Resources - Data Structures

## Pointers in C++:

A pointer is a variable that stores the memory address as its value. It points to a data type (like int or string) of the same type and is created with the \* operator. The address of the variable you're working with is assigned to the pointer. Example:

string food = "Pizza"; // A food variable of type string string\* ptr = &food; // A pointer variable, with the name ptr, that stores the address of food

// Output the value of food (Pizza) cout << food << "\n";

 $t_{\text{red}}$ cout << &food << "\n";

// Output the memory address of food with the pointer (0x6dfed4)<br>cout << ptr << "\n"; print(f'{a:.2f}')

#### Stack Data Structure:

Stack is a linear data structure which follows a particular stast in which are operations are perform<br>The order may be LIFO (Last In First Out) or FILO  $U$  (First In Last Out). particular order in which the operations are performed.

There are many real-life examples of a stack. Consider an example of plates stacked over one another in the canteen. The plate which is at the top is the first one to be removed, i.e. the plate which has been placed at the bottommost position remains in the stack for the longest period of time.

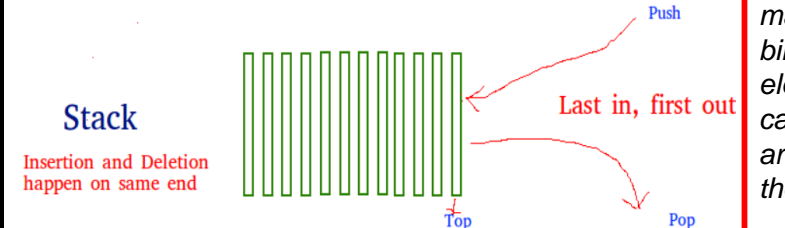

# <u>Stack VS Linked List:</u>

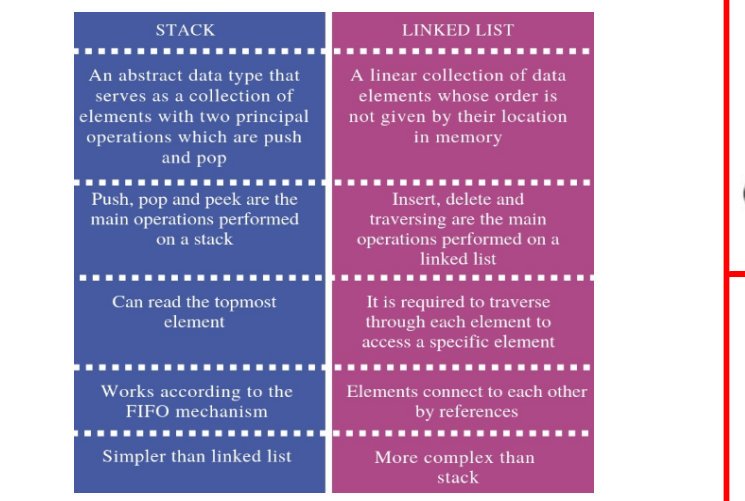

# Pointers in C++: The Main Structure of the Main Structure of Linked List Data Structure:

are not stored at contiguous memory locations. The elements in a linked list are linked using pointers as shown A linked list is a linear data structure, in which the elements below:

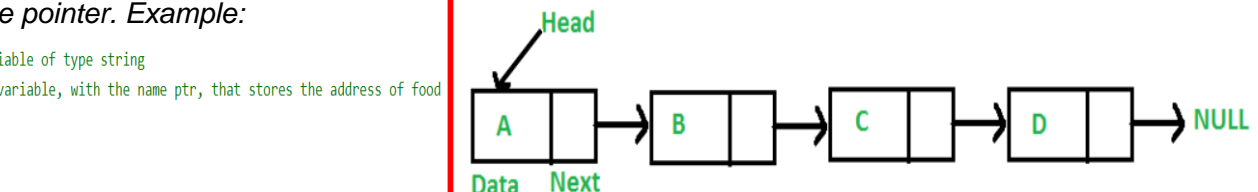

### Linked List VS Arrays:

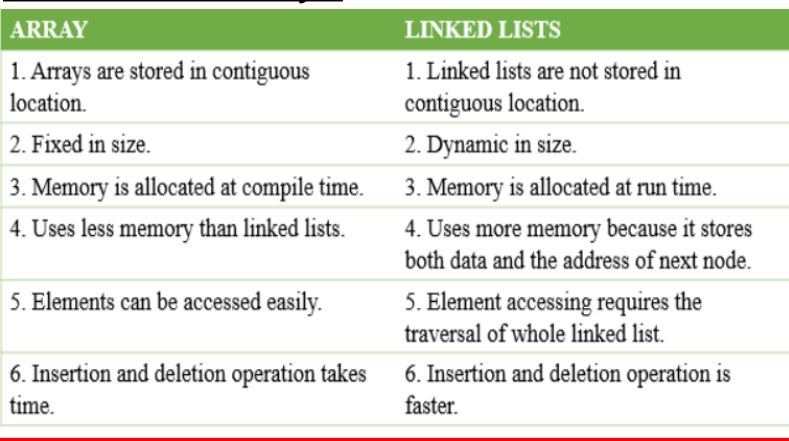

#### $\tau$  repeating over and over until the condition of intervals of intervals of intervals of intervals of intervals of intervals of intervals of intervals of intervals of intervals of intervals of intervals of intervals of Binary Tree Data Structure:

A binary tree is a tree-type non-linear data structure with a binary tree has a left and right pointer along with the data element. The node at the top of the hierarchy of a tree is called the root node. The nodes that hold other sub-nodes maximum of two children for each parent. Every node in a are the parent nodes. A parent node has two child nodes: the left child and right child.

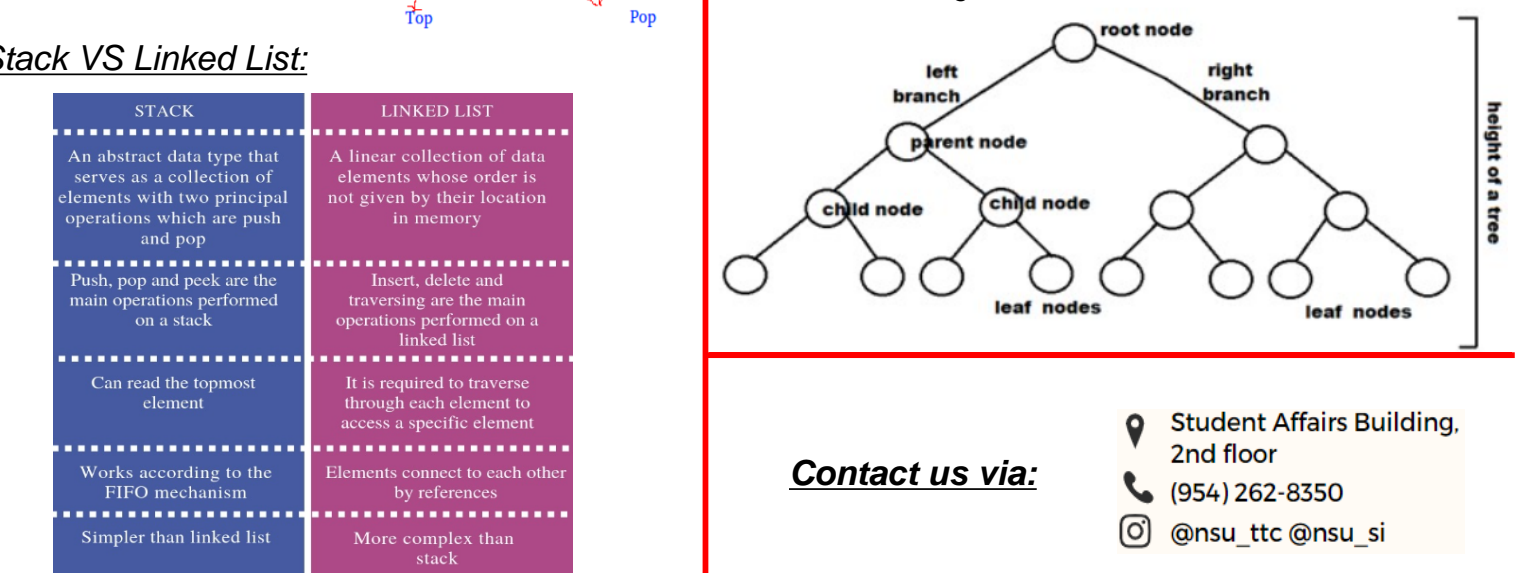